## **internet explorer prompting to file**

**Download internet explorer prompting to file**

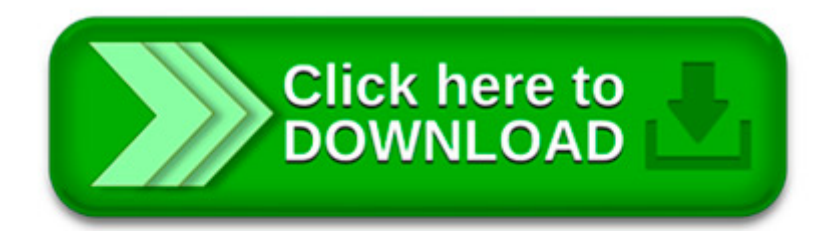

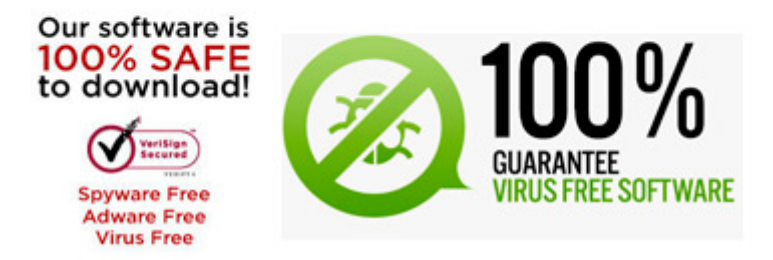

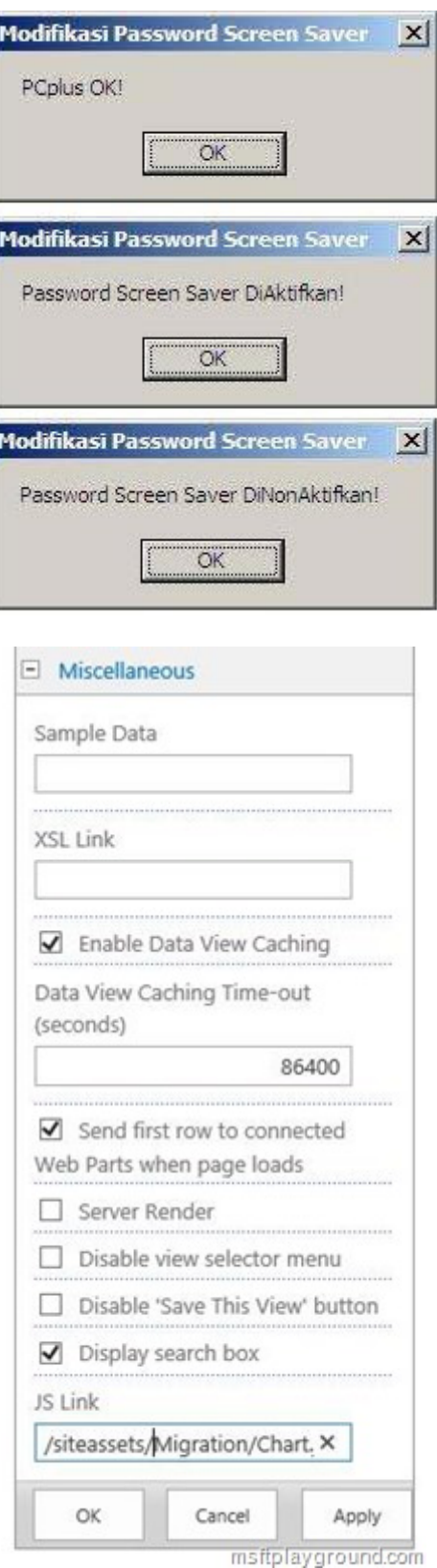

hello NC. I have been using a.html file which contains some vbscripting to print the file without prompting the print dialogue box. so now the security level comes.

Don t just sit there scratching your head, find useful info on Internet Explorer on eHow. Get essential tips and learn more about everything from How Private Is.

Internet Explorer 8 release history; Version Release Date Windows XP SP2 / Windows Server 2003 SP1 Windows Vista / Windows Server 2008 Windows 7 Languages

There are two reasons why the prompt may not appear: Automatic prompting for downloads has been disabled. The File Download prompt has been configured to never appear.

This post explains how to disable the Internet Explorer file download prompt, Do you want to open or save this file?.

After reading the article on Forcing IE To Save Passwords For Web Sites After Answering No, many readers have emailed me saying they now realize, Internet Explorer no.

Get answers to common questions about the Internet Explorer Information bar and the messages displayed on it.

How to Enable ActiveX in Internet Explorer. ActiveX controls are applications in your Web browser that allow you to download files and interact with tools and.

I was able to disable file download popup in all popular browsers except Internet Explorer. This is the popup: I thought this would do it, but I still get the popup:

Microsoft Internet Explorer 6 (IE6) is the sixth major revision of Internet Explorer, a web browser developed by Microsoft for Windows operating systems.